#### **Introduzione al software libero**

#### **Cos'è il software libero?**

## **Cos'è il software libero?**

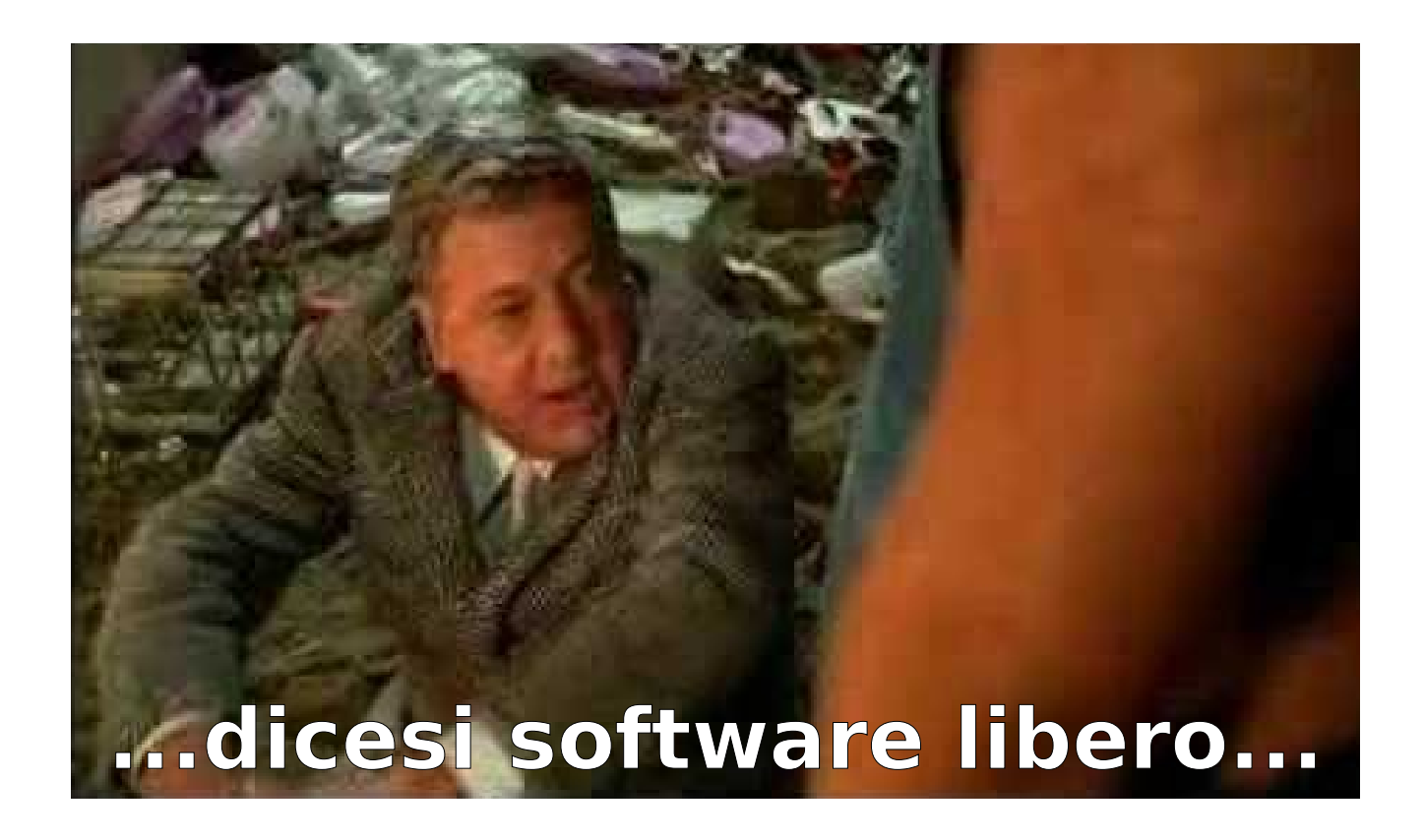

#### **1. Lo uso come mi pare**

#### **1. Lo uso come mi pare 2. Lo pistollo come mi pare**

#### **1. Lo uso come mi pare 2. Lo pistollo come mi pare 3. Lo copio a chi mi pare...**

#### **1. Lo uso come mi pare 2. Lo pistollo come mi pare 3. Lo copio a chi mi pare... 4. ...anche pistolato.**

#### **Se serve, c'è anche la versione seria**

#### **Le quattro libertà**

- Libertà di eseguire il programma per qualsiasi scopo
- Libertà di studiare il programma e modificarlo
- Libertà di copiare il programma in modo da aiutare il prossimo
- Libertà di migliorare il programma e di distribuirne pubblicamente i miglioramenti, in modo tale che tutta la comunità ne tragga beneficio

#### **Le quattro libertà**

- Libertà di eseguire il programma per qualsiasi scopo
- Libertà di studiare il programma e modificarlo
- Libertà di copiare il programma in modo da aiutare il prossimo
- Libertà di migliorare il programma e di distribuirne pubblicamente i miglioramenti, in modo tale che tutta la comunità ne tragga beneficio

## **Versione seria**

#### **A non scancherare invano.**

#### A non inveire invano.

#### **A prendere dei soldi quando si lavora.**

#### **A diventare famosi**

#### **Ci si può costruire un cinema**

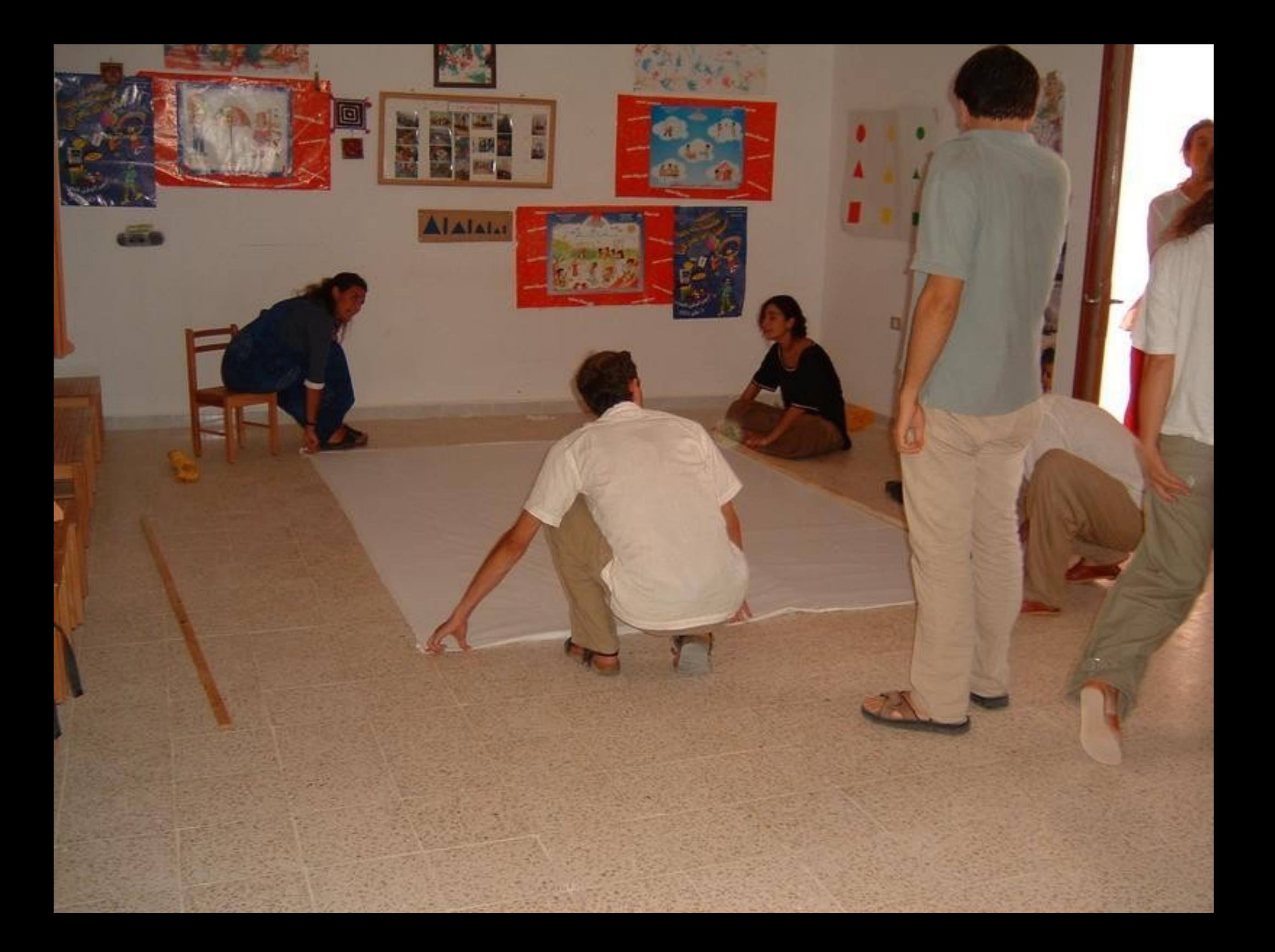

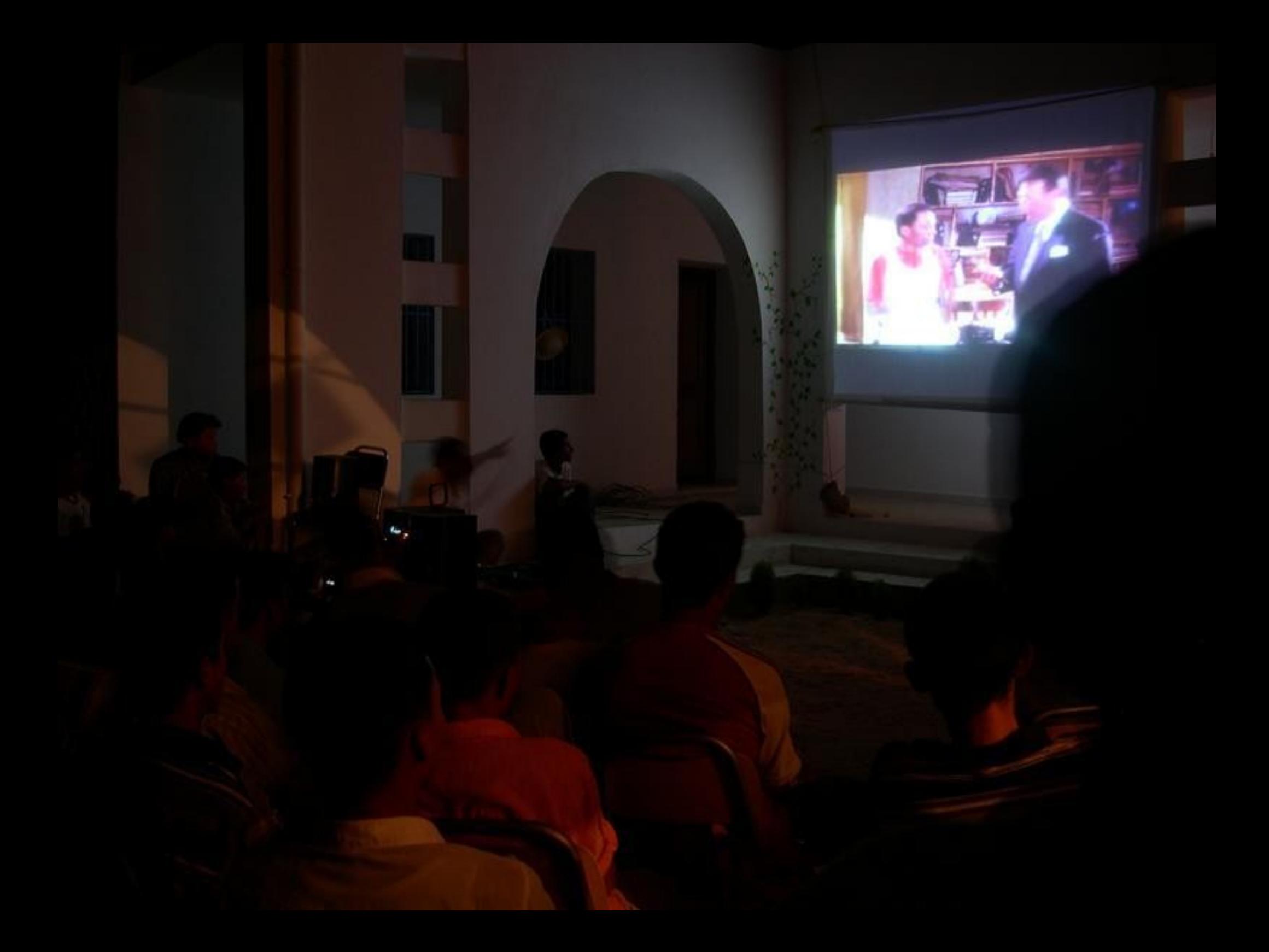

#### **Ci si può costruire un alfabeto**

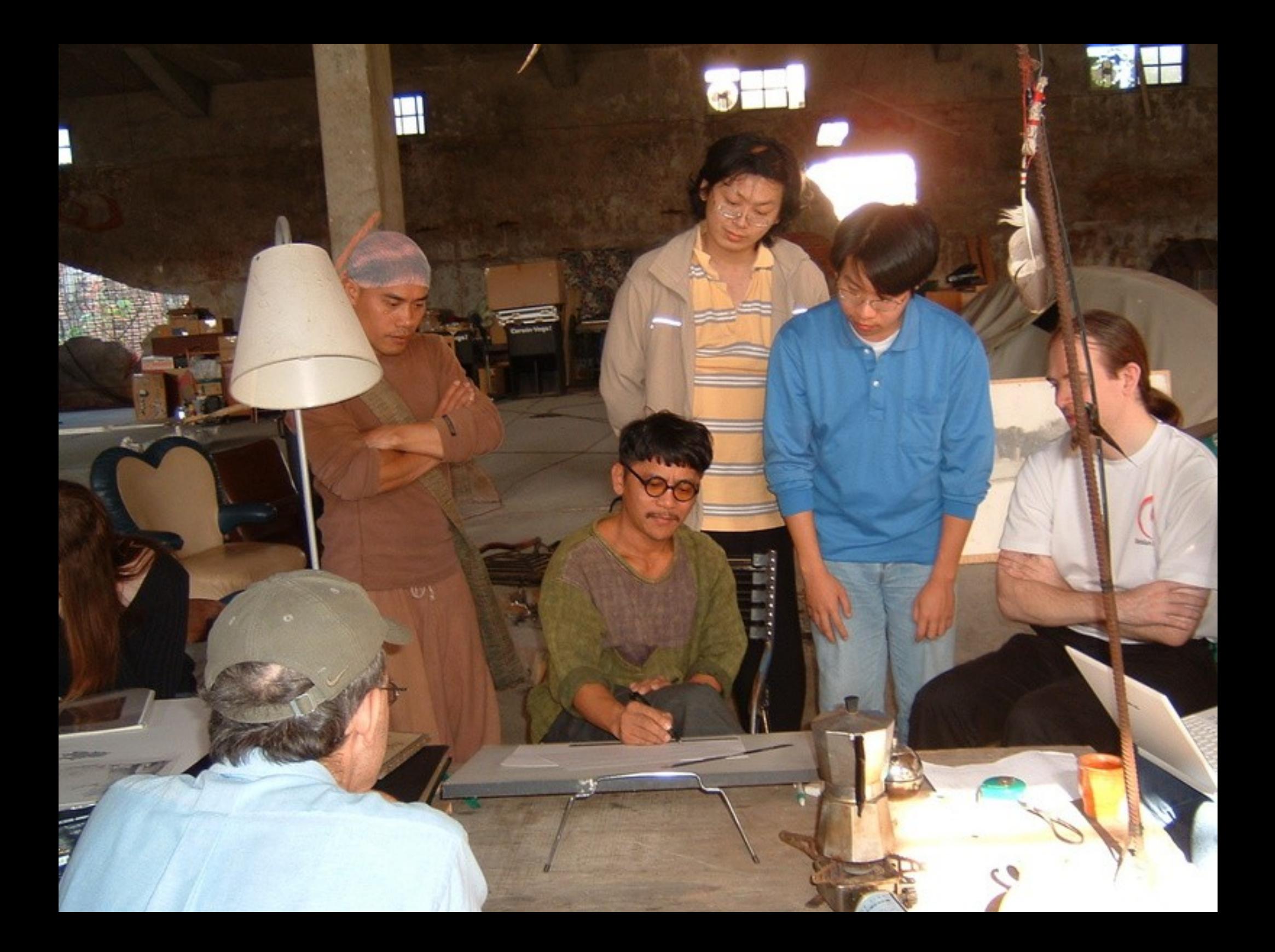

# cd@ef@pijkllmnpgrrsttov

## abcdef hijk| mn pqrstuvwyz<br><u>(d</u> ng <u>|</u> <u>k</u>

a dan

a dal

*Introduzione al software libero LinuxDay, Castel Maggiore, 24 ottobre 2009*

09

#### **La rivoluzione!**

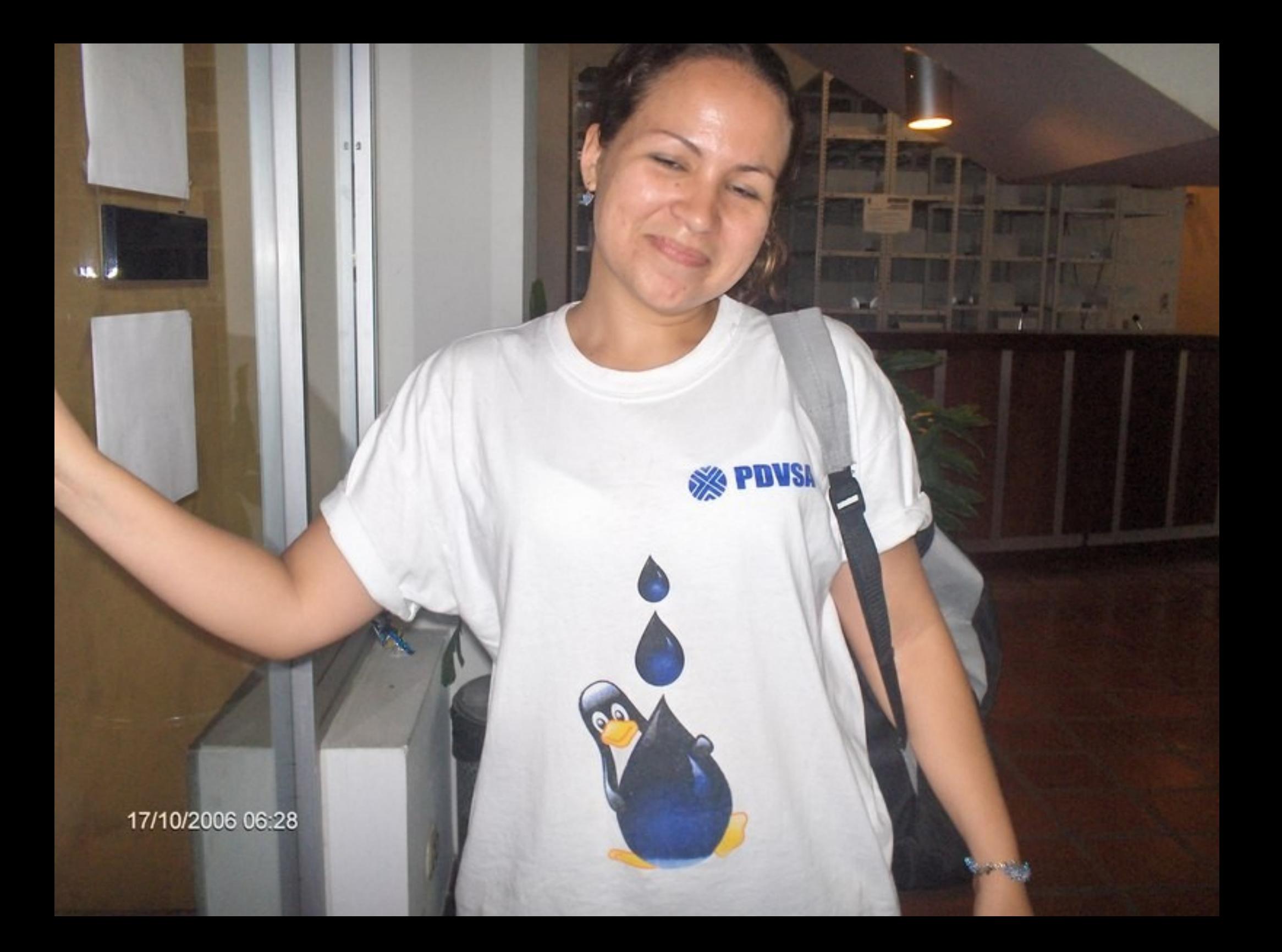

#### **Pistolare i videogiochi**

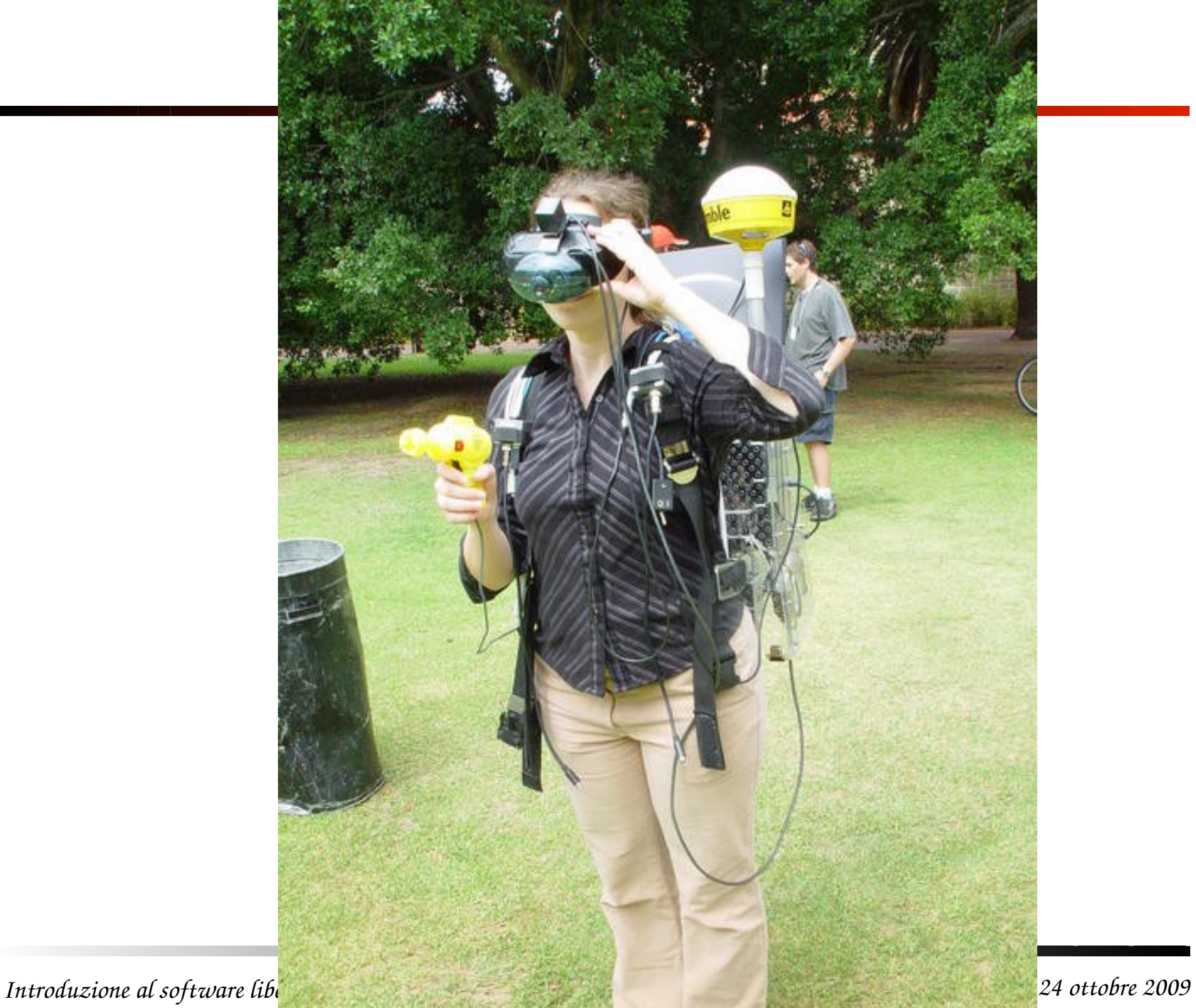

#### **Pistolare MOLTO i videogiochi**

#### Scientists Scan the Brains of Mice Playing Quake

By Brandon Keim  $\boxtimes$  October 14, 2009 | 2:03 pm | Categories: Animals, Brains and Behavior, Tech

By putting sensors in the brains of mice as they ran through a *Quake*-derived virtual reality, scientists have found a way to study neurological activity in moving animals.

The setup allows for real-time, almost-real-motion tra researchers who have a fuzzy, general understanding how individual cells actually work. They hope that cel cognition and other complex mental functions.

"One of the major research areas of neuroscience is t brain at cellular resolution," said Princeton University published Wednesday in Nature. "The information of individual neurons."

Tank's team studied hippocampal place neurons, whi location in its environment. Ever since hippocampal p have wondered exactly what mechanisms make them

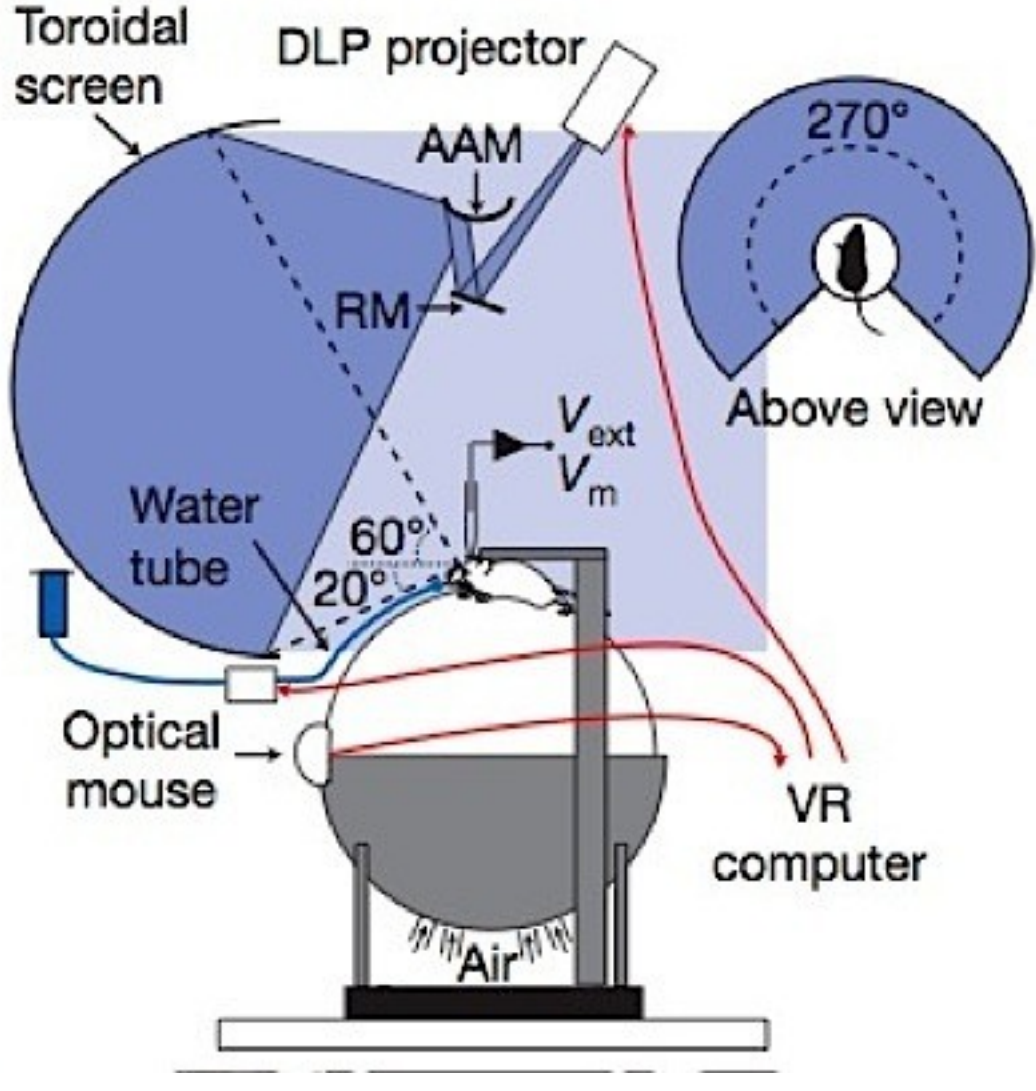

#### **La radio**

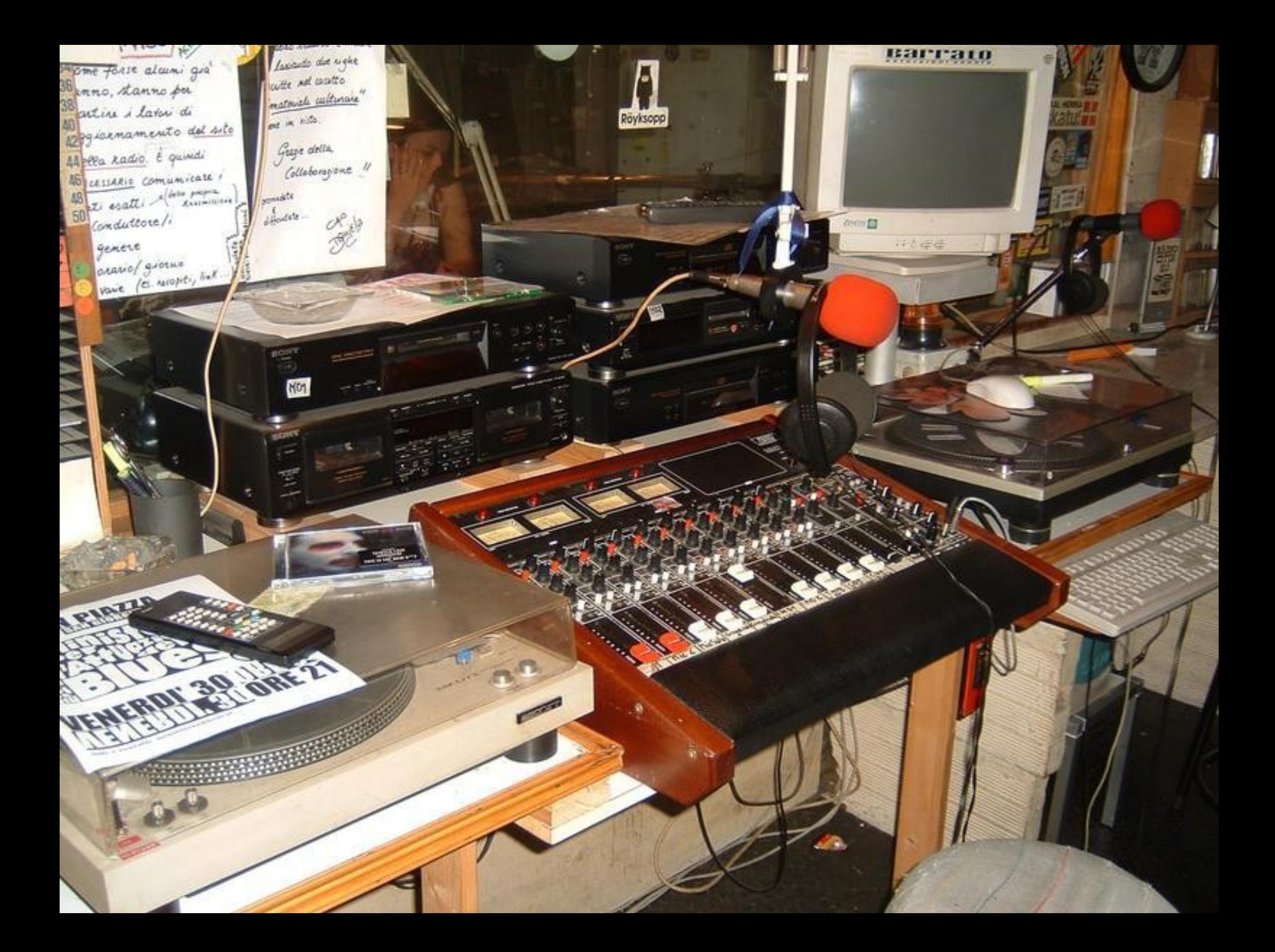

#### **I film**

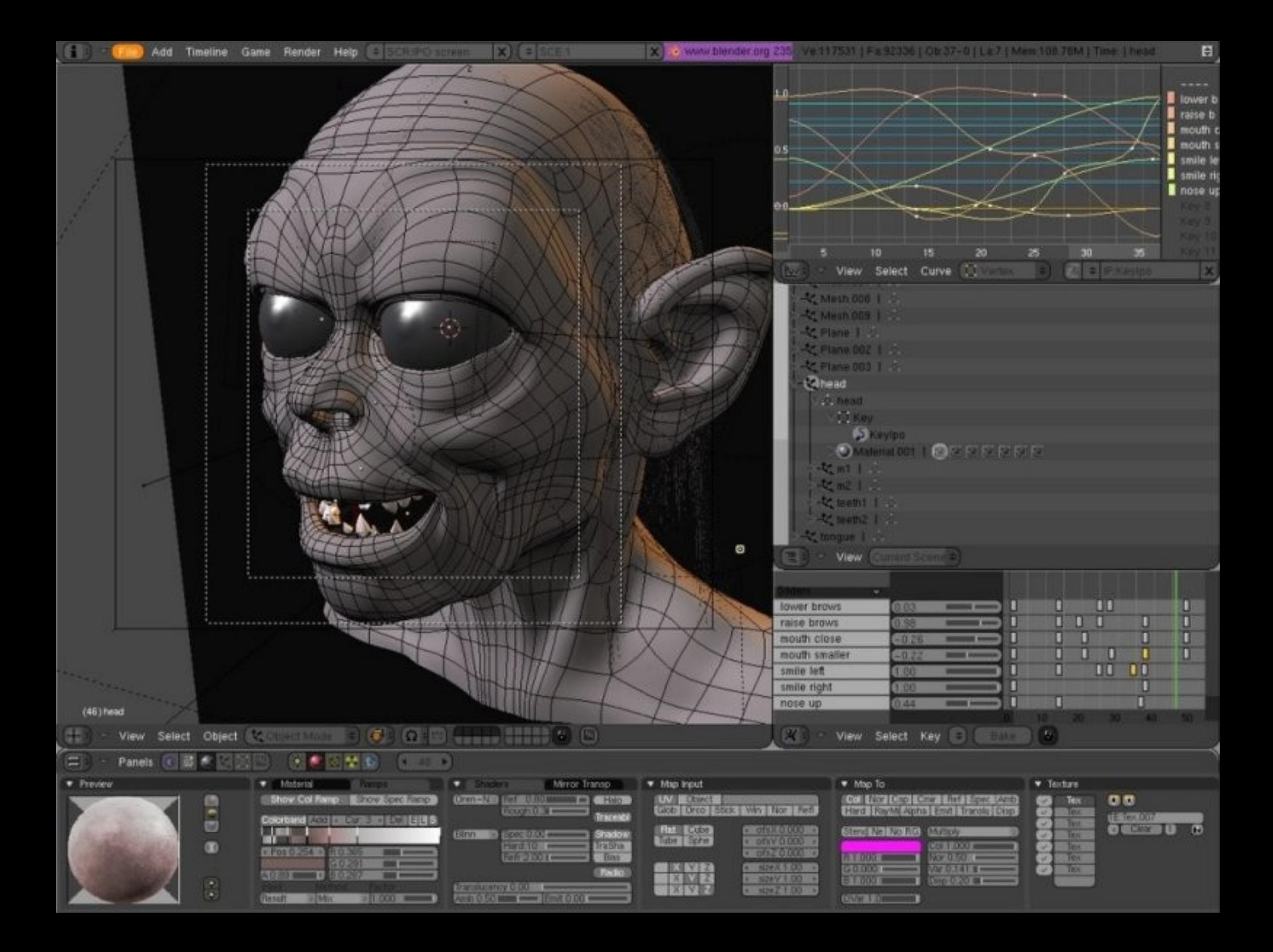

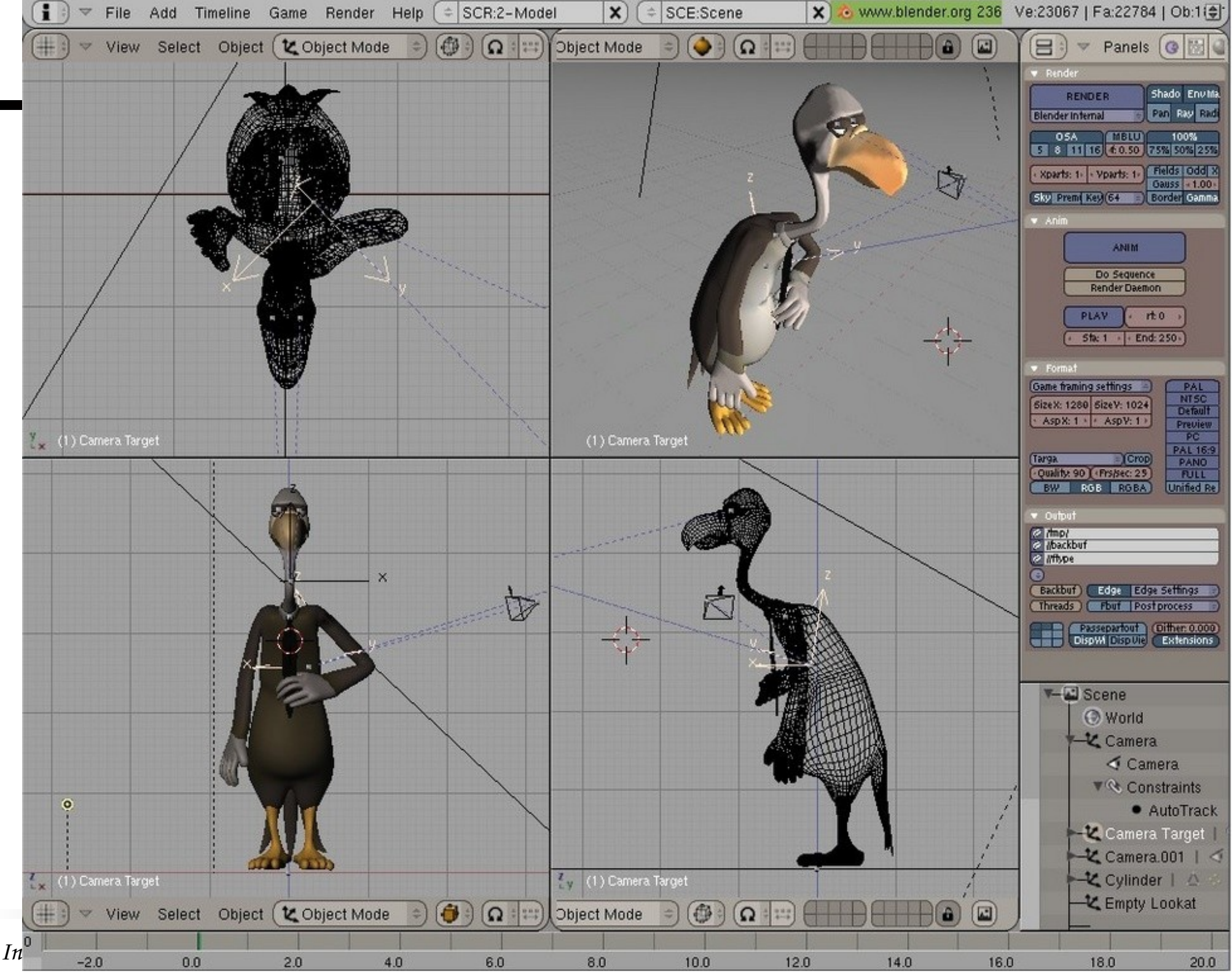

*Enrico Zini enrico@debian.org*Enrico Zini enrico@debian.org

#### **Le enciclopedie**

#### WIKIPEDIA

V.

English The Free Encyclopedia 3 070 000+ articles

**Deutsch** Die freie Enzyklopädie 970 000+ Artikel

Français L'encyclopédie libre 864 000+ articles

> Italiano L'enciclopedia libera 616 000+ voci

日本語 フリー百科事典 625 000+ 記事

> Español La enciclopedia libre  $521000+$  artículos

> > Polski Wolna encyklopedia

644 000+ hasel

Русский вободная энциклопедия 443 000+ статей

Português A enciclopédia livre 514 000+ artigos

**Nederlands** De vrije encyclopedie 565 000+ artikelen

search • suchen • rechercher • szukaj • 検索 • ricerca • zoeken • buscar • busca • поиск · sök · 搜索 · søk · haku · cerca · пошук · keresés · hledání · ara · căutare • serĉu • suk • søg • 찾기 • cari • hladat • بحث • tìm kiểm

祖

English  $\hat{\cdot}$  $\rightarrow$ 

#### **Le carte geografiche**
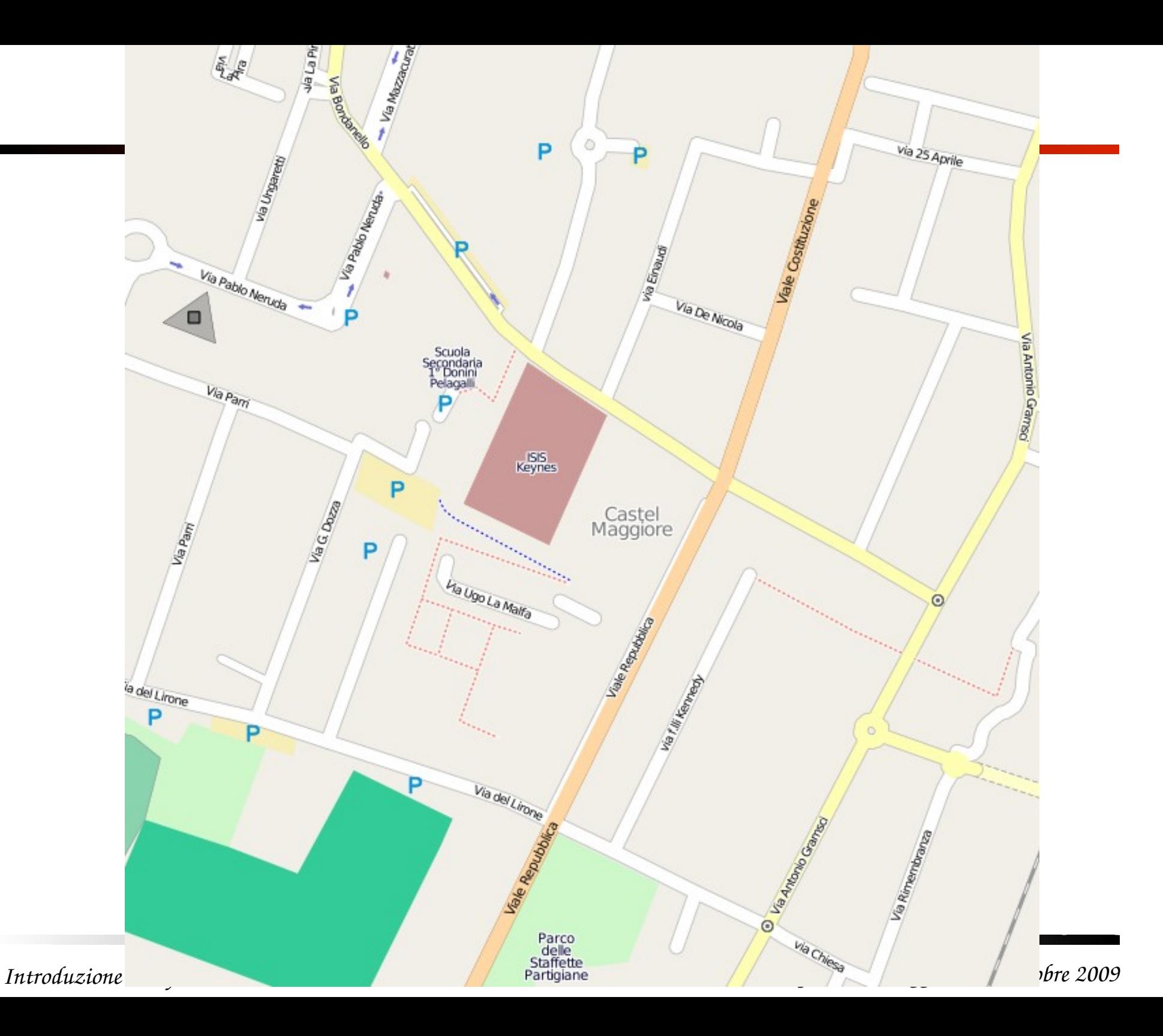

## **Cosa ci si può fare?**

## **I cretini**

#### **Il mio progetto di software libero preferito**

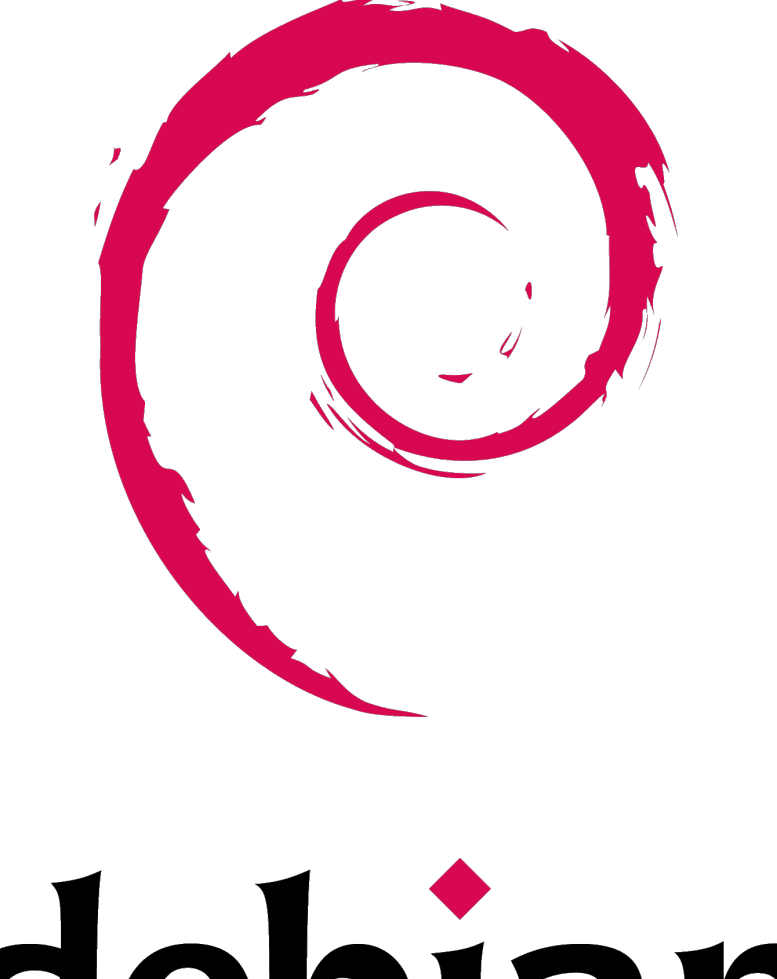

# debian

- "Il Progetto Debian è una associazione di persone che ha come scopo comune la creazione di un sistema operativo libero.
- Il sistema operativo che abbiamo creato si chiama Debian GNU/Linux, o semplicemente Debian."

(da www.debian.org)

## **Chi siamo**

## **Socialmente parlando...**

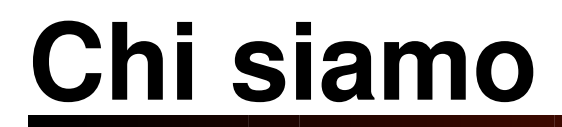

## **C'è chi è attivista di sinistra**

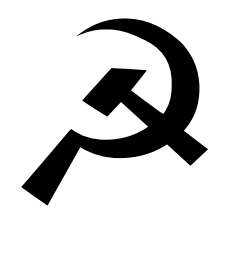

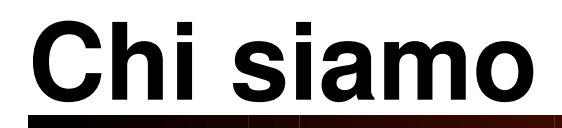

## **C'è chi è attivista di sinistra C'è chi no**

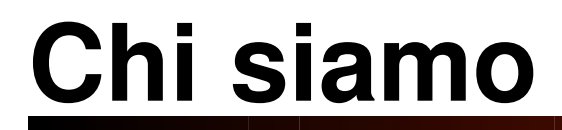

#### **Ci son cristiani, musulmani, ebrei, taoisti...**

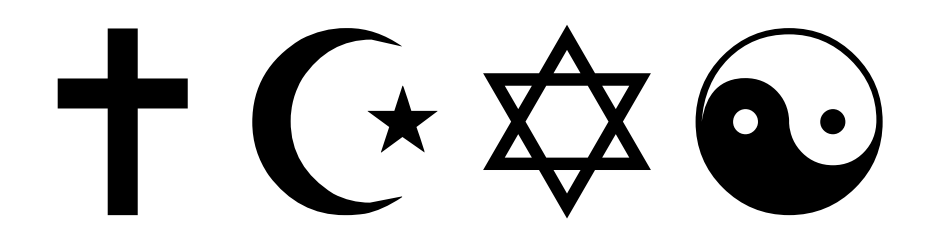

*rg*

### **Ci son cristiani, musulmani, ebrei, taoisti, discordiani, pastafari...**

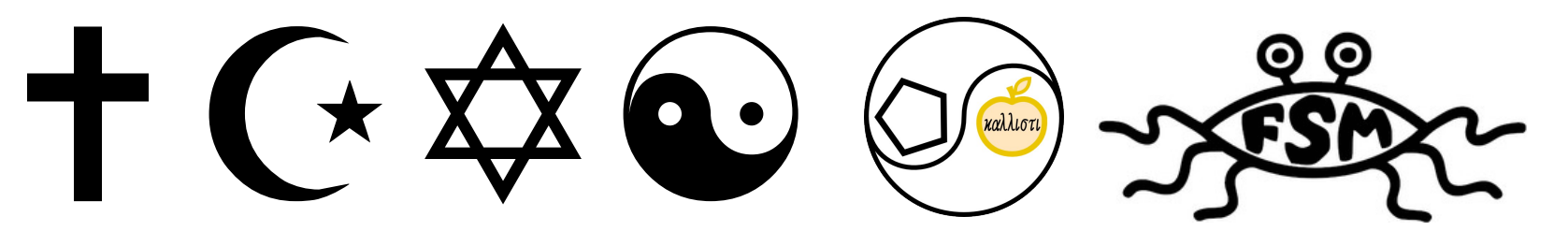

## **Ci son cristiani, musulmani, ebrei, taoisti, discordiani, pastafari... Ci sono atei, ci sono agnostici, c'è chi non si pone il problema.**

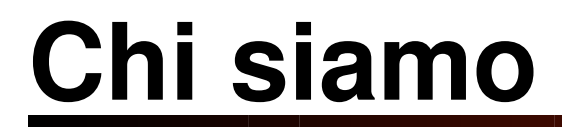

## **C'è chi ha dei figli**

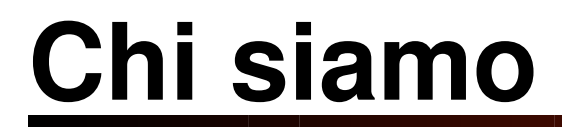

## **C'è chi ha dei nipoti**

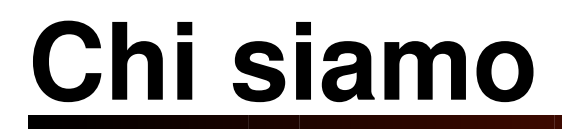

#### **C'è chi ha dei figli che sono anche loro sviluppatori Debian**

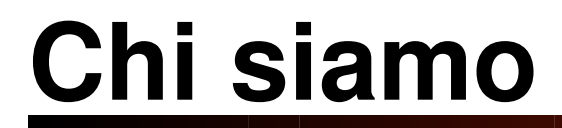

### **Alcuni sono sposati altri no**

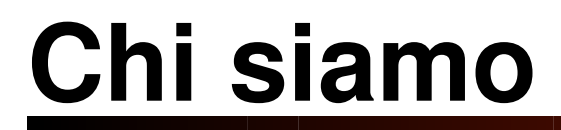

#### **Alcuni si sono sposati dopo essersi incontrati a un evento Debian**

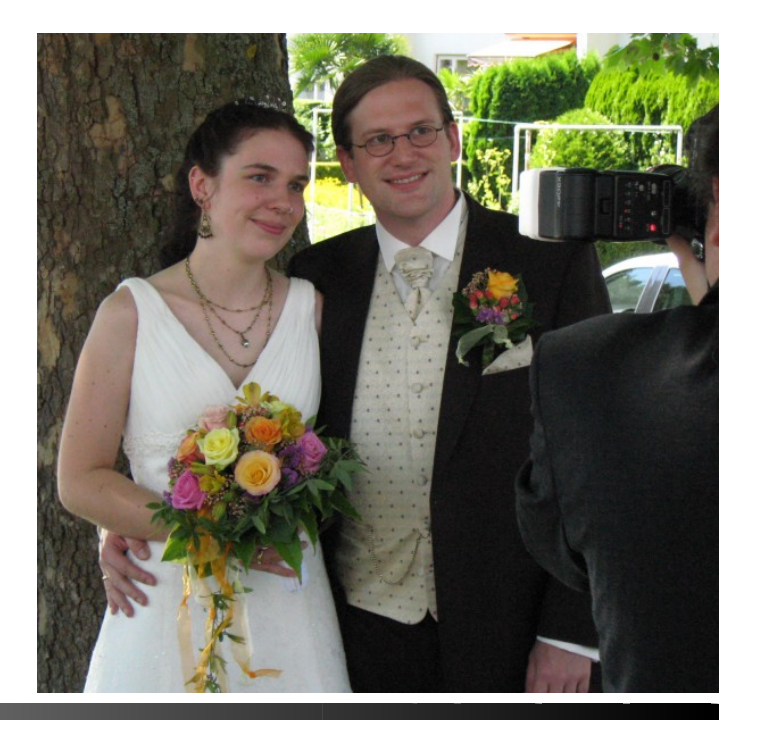

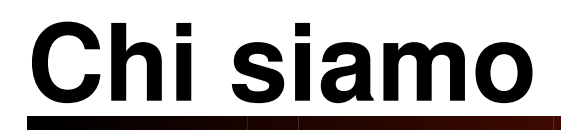

### **C'è chi è andata a una conferenza Debian in luna di miele**

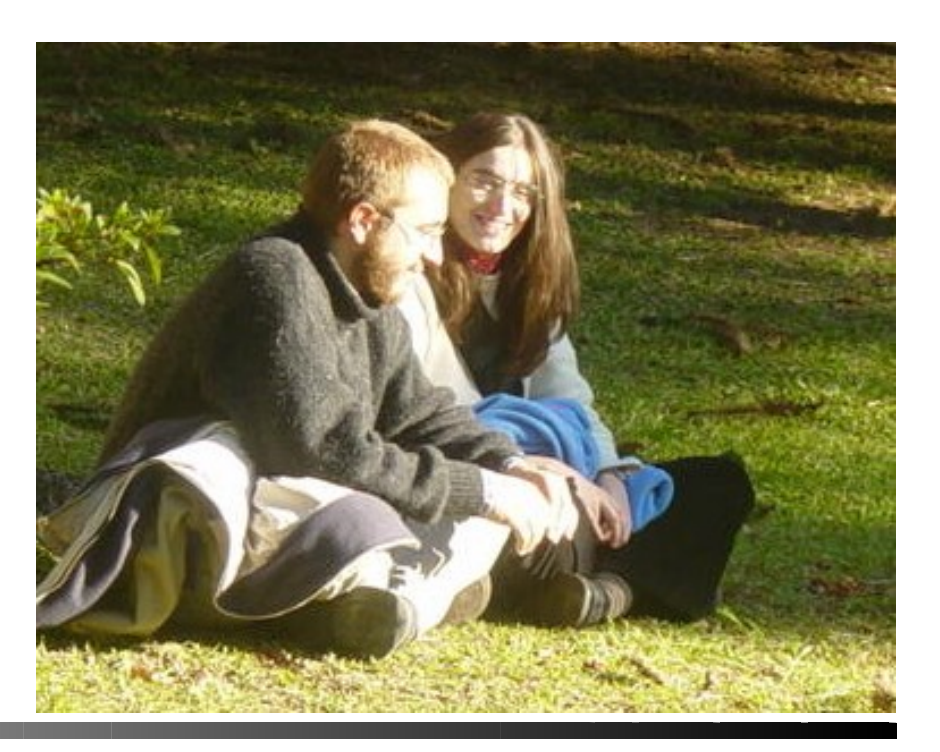

#### **Socialmente, non si può dare molto per scontato**

#### **Come professione...**

## **Ci sono studenti Ci sono professori**

## **Ci sono scienziati Ci sono tecnici Ci sono programmatori**

## **Ci sono monaci Ci sono dentisti Ci sono chirurghi Ci sono pompieri**

## **C'è chi lavora in Debian per ordine della ditta**

## **Cosa facciamo**

## **C'è chi possiede una ditta**

## **C'è chi possiede una ditta che vuole che i suoi dipendenti lavorino in Debian**

## **C'è chi lavora a videogiochi dove si pilotano astronavi**

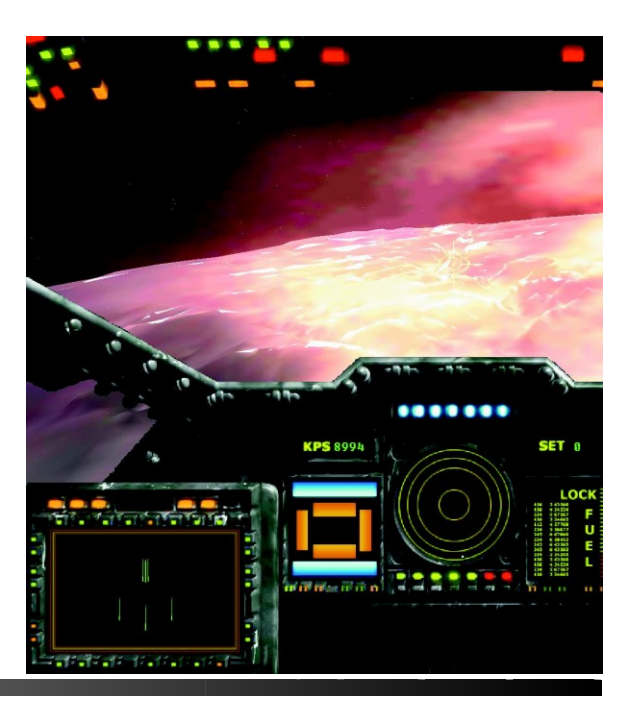

## **C'è chi progetta satelliti e li manda nello spazio (per hobby)**

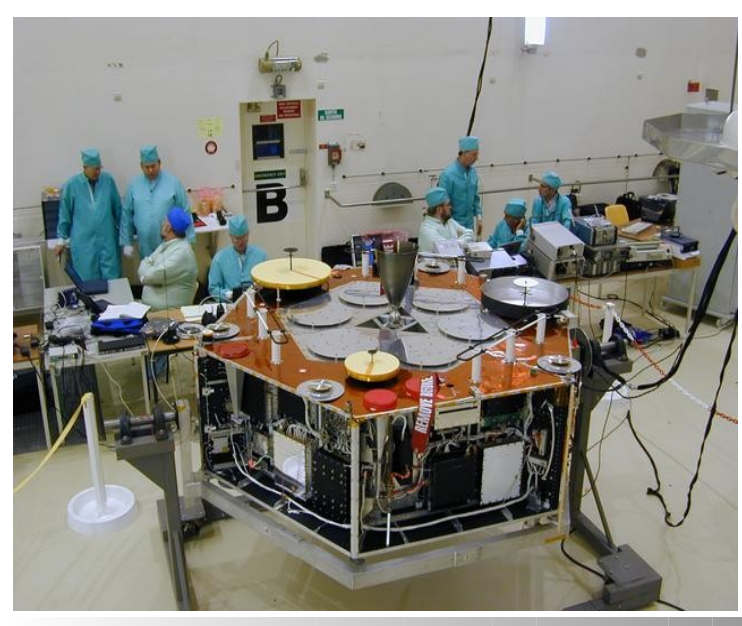

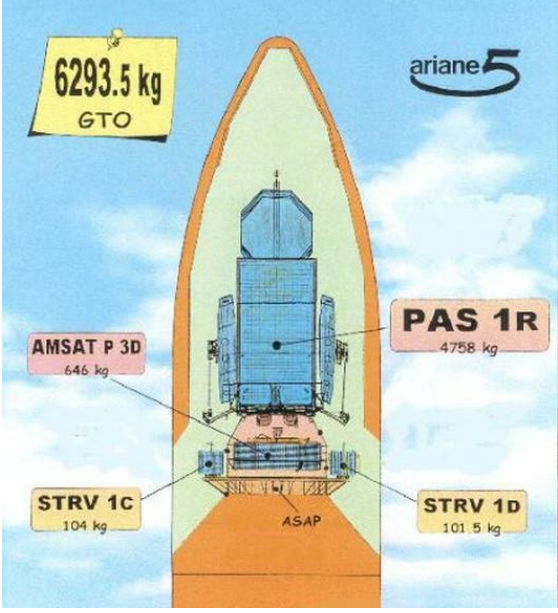

## **Cosa facciamo**

## **C'è chi va nello spazio (per le ferie)**

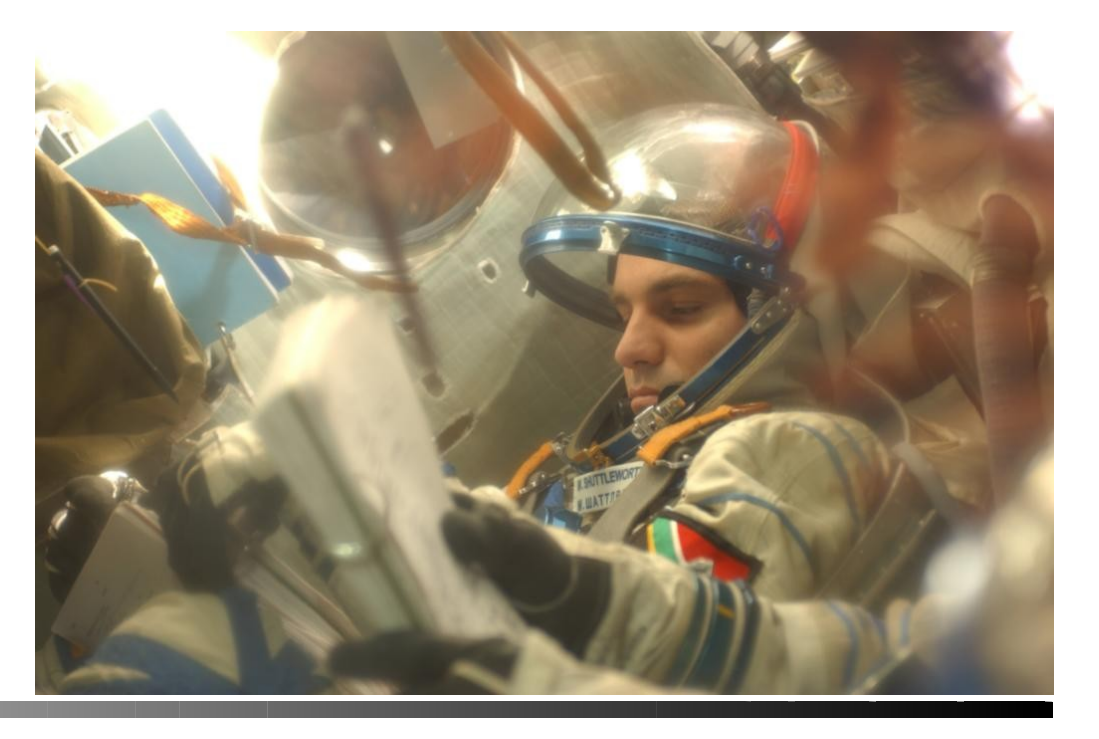

## **Professionalmente, non si può dare molto per scontato**

## **Io la uso nel mio computer**

#### **Io la uso nel mio computer nel mio portatile**

#### **Io la uso nel mio computer nel mio portatile nei miei server**

#### **Io la uso nel mio computer nel mio portatile nei miei server nel mio cellulare**

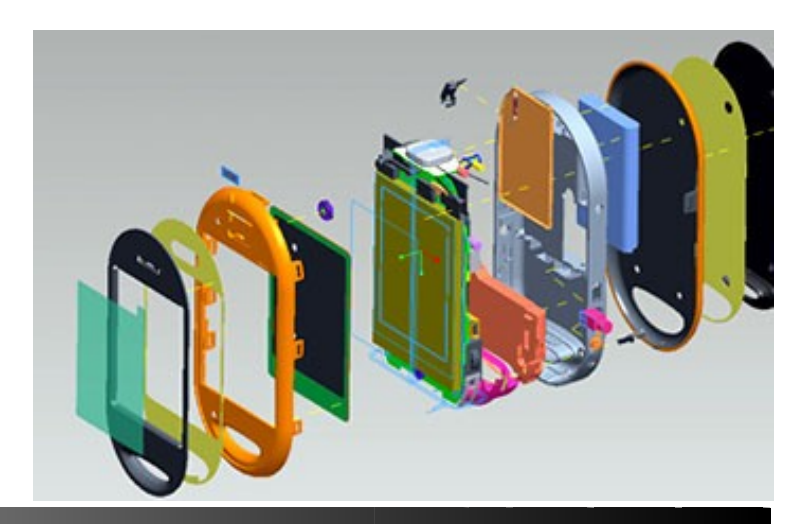

*bia n.o rg*

#### **La usano I miei genitori la usa la mia morosa**
#### **La usa il mio provider**

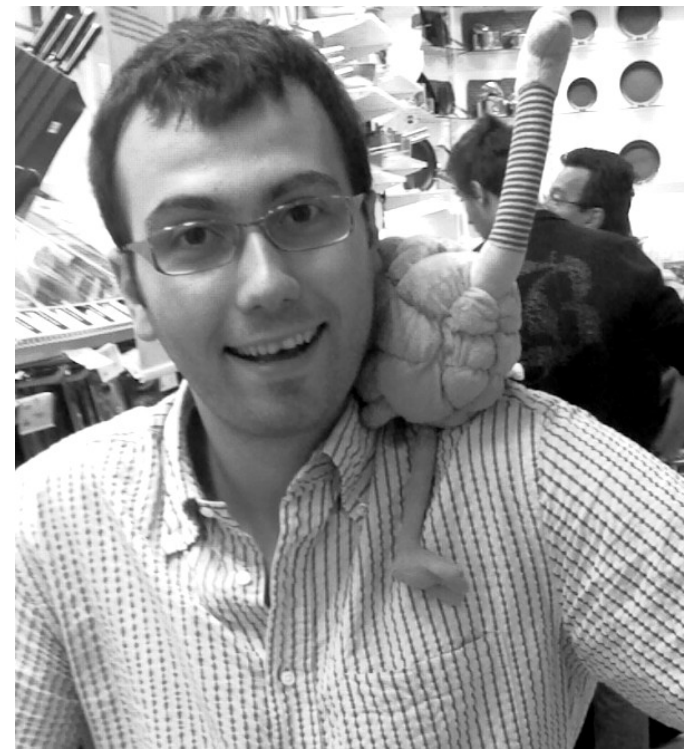

#### **La usa il mio commercialista**

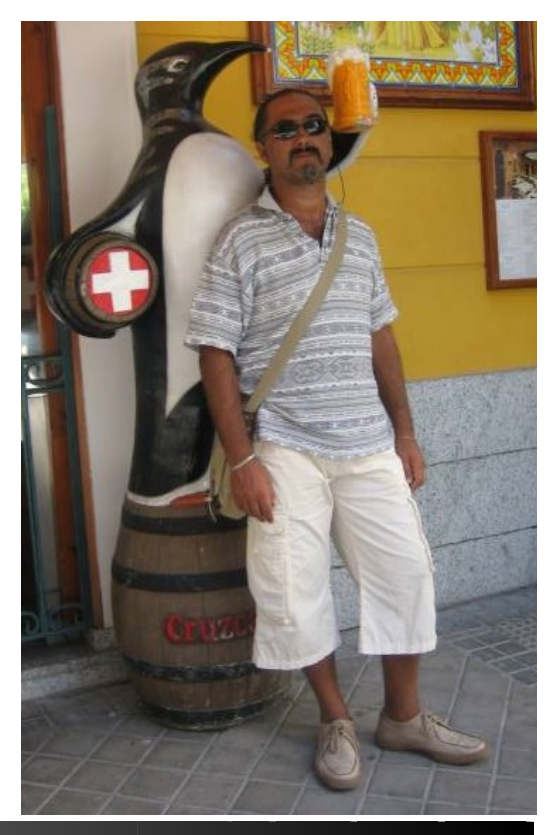

#### **La usa il mio liceo La usa la mia università**

#### **L'ho vista usare per gestire macchinari industriali**

#### **L'ho vista usare per gestire telescopi amatoriali**

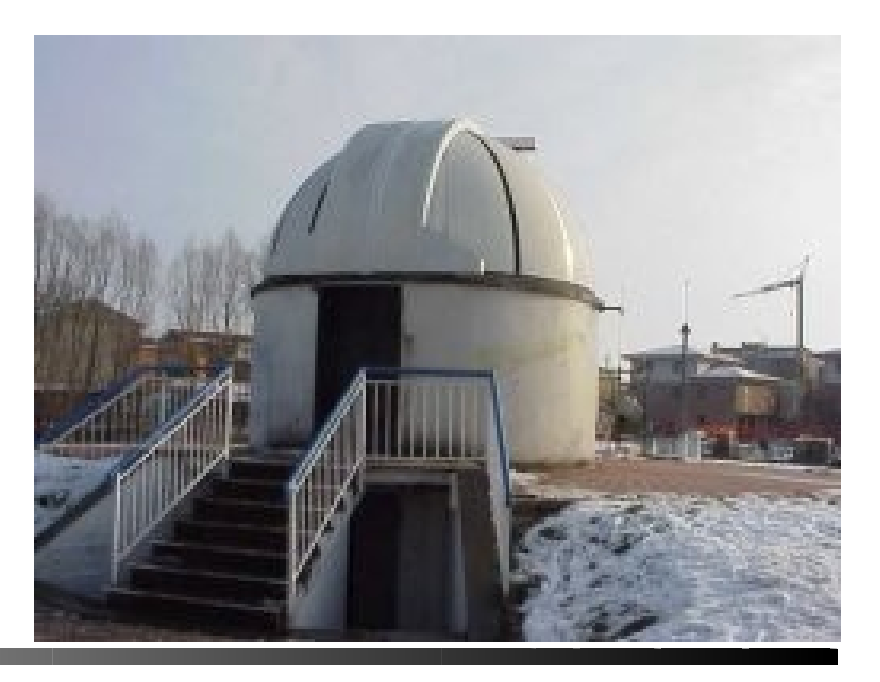

#### **L'ho vista usare per fare le previsioni del tempo**

#### **Ho parlato con gente che la gestisce per conto del suo governo**

### **Un mio amico la usa per controllare gli effetti luce di uno spettacolo teatrale, comodamente seduto tra il pubblico**

(con un EeePC, collegato in rete wireless a un altro computer che sta sul palco)

#### **Non si può dare molto per scontato sui suoi limiti**

### **Come si fa a guadagnare con Debian**

### **Amministrazione di sistema**

"Me la puoi installare / mantenere / aggiornare / monitorare / sistemare?"

### **System administration**

"Me la puoi installare / mantenere / aggiornare / monitorare / sistemare?"

### **"Hai voglia, sono uno degli sviluppatori!"**

### **Supporto**

"Ma... non posso installare Debian nella mia ditta, perché non c'è un numero di telefono di Debian da chiamare se succede del casino"

### **Supporto**

"Ma... non posso installare Debian nella mia ditta, perché non c'è un numero di telefono di Debian da chiamare se succede del casino"

### "Non c'è **un** numero: ce ne sono **tanti**."

### **Supporto**

"Ma... non posso installare Debian nella mia ditta, perché non c'è un numero di telefono di Debian da chiamare se succede del casino"

"Non c'è **un** numero: ce ne sono **tanti**."

"Uno è **il mio**, queste sono le mie tariffe."

#### **Personalizzazione**

#### "Ho capito che Debian fa tutto, ma non mi serve tutto! Mi serve che faccia una cosa sola, e che la faccia bene!"

#### **Personalizzazione**

"Ho capito che Debian fa tutto, ma non mi serve tutto! Mi serve che faccia una cosa sola, e che la faccia bene!"

"Non c'è problema: Debian si può personalizzare, e in tanti l'hanno già adattata per le specifiche piú disparate"

#### **Personalizzazione**

"Ho capito che Debian fa tutto, ma non mi serve tutto! Mi serve che faccia una cosa sola, e che la faccia bene!"

"Non c'è problema: Debian si può personalizzare, e in tanti l'hanno già adattata per le specifiche piú disparate"

"Questo è il mio biglietto da visita, mi chiami quando vuole per un preventivo."

### **Debian non si dà uno scopo**

(a parte essere il miglior sistema operativo libero)

# **Debian non si dà uno scopo Gli dai tu il tuo scopo**

# **Debian non si dà uno scopo Gli dai tu il tuo scopo**

(lavorandoci su)

#### **Non chiederti cosa puoi fare per Debian**

#### Non chiederti cosa puoi fare per Debian

### **Chiediti cosa può fare Debian per te**

#### Non chiederti cosa puoi fare per Debian Chiediti cosa può fare Debian per te

### **Poi pistollaci finché non lo fa**

#### Non chiederti cosa puoi fare per Debian Chiediti cosa può fare Debian per te Poi pistollaci finché non lo fa

### **Questo è quello che puoi fare per Debian**